SQL Anywhere 5.5.x

Adaptive Server Anywhere (ASA) 7.0.x

## SQL Anywhere 5.5.x

Adaptive Server Anywhere (ASA) 7.0.x

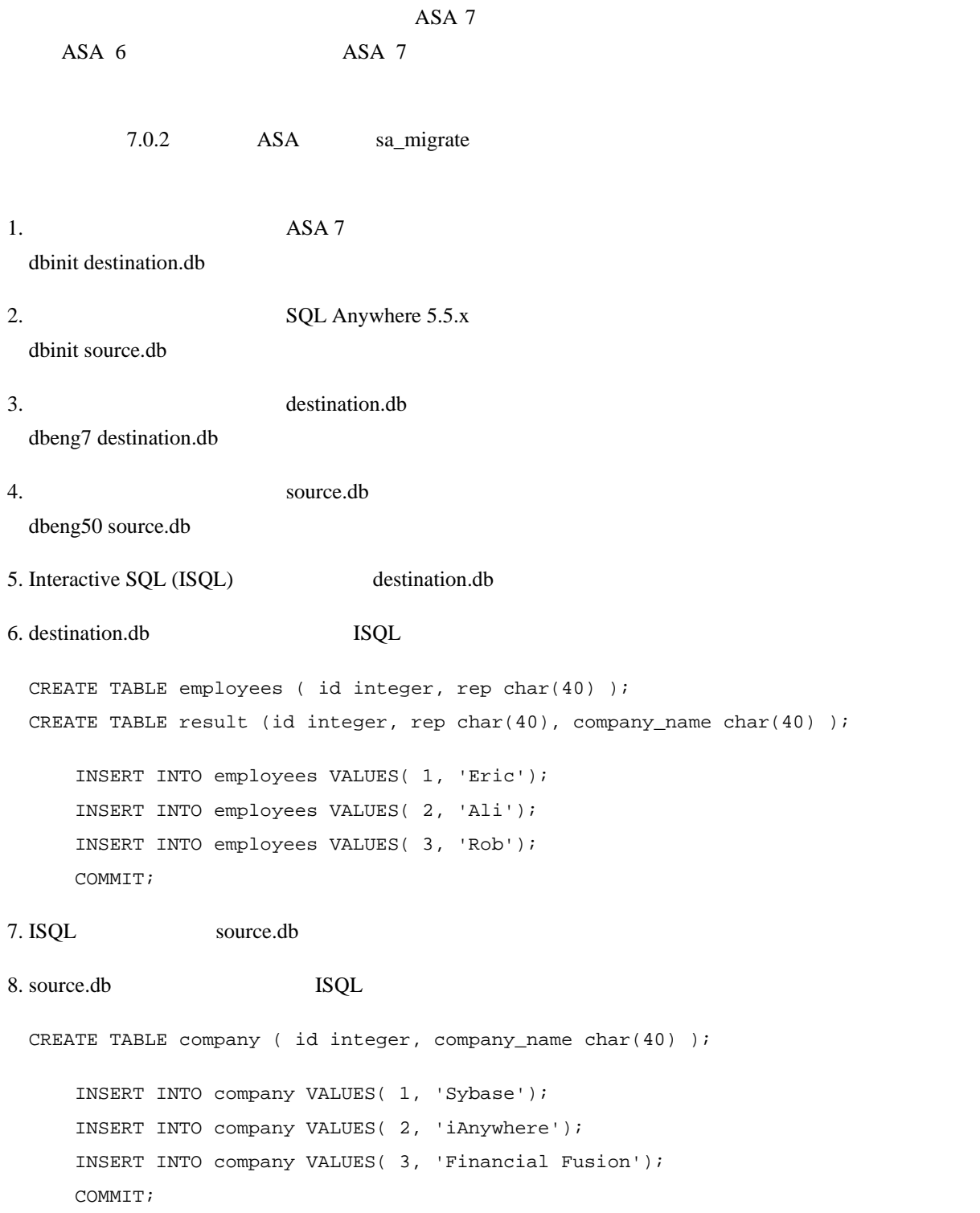

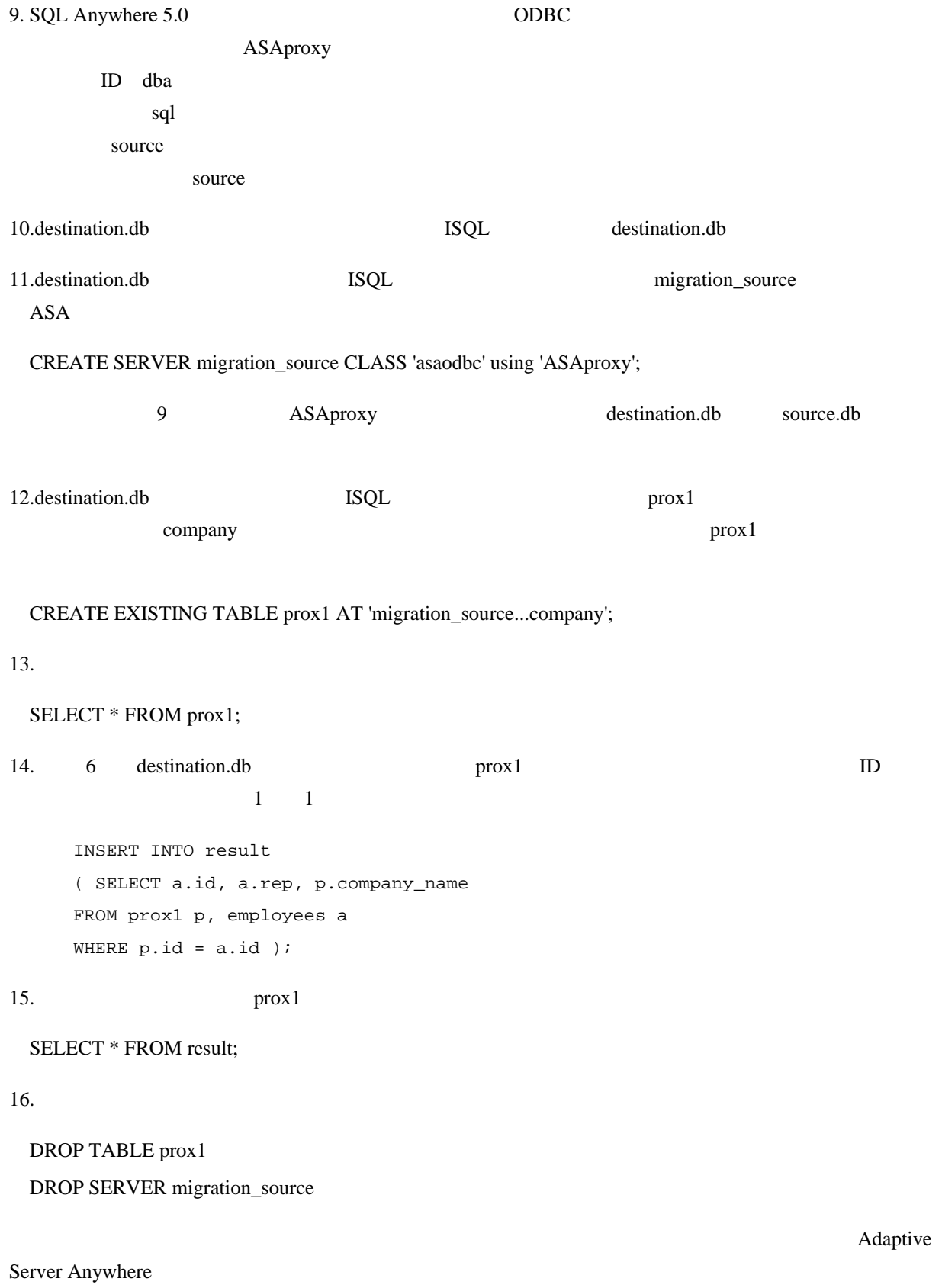